## **QGIS Application - Bug report #17781**

**QgsCoordinateReferenceSystem.fromProj4() does not create user-generated crs (authid() empty)** *2018-01-04 12:00 AM - M R*

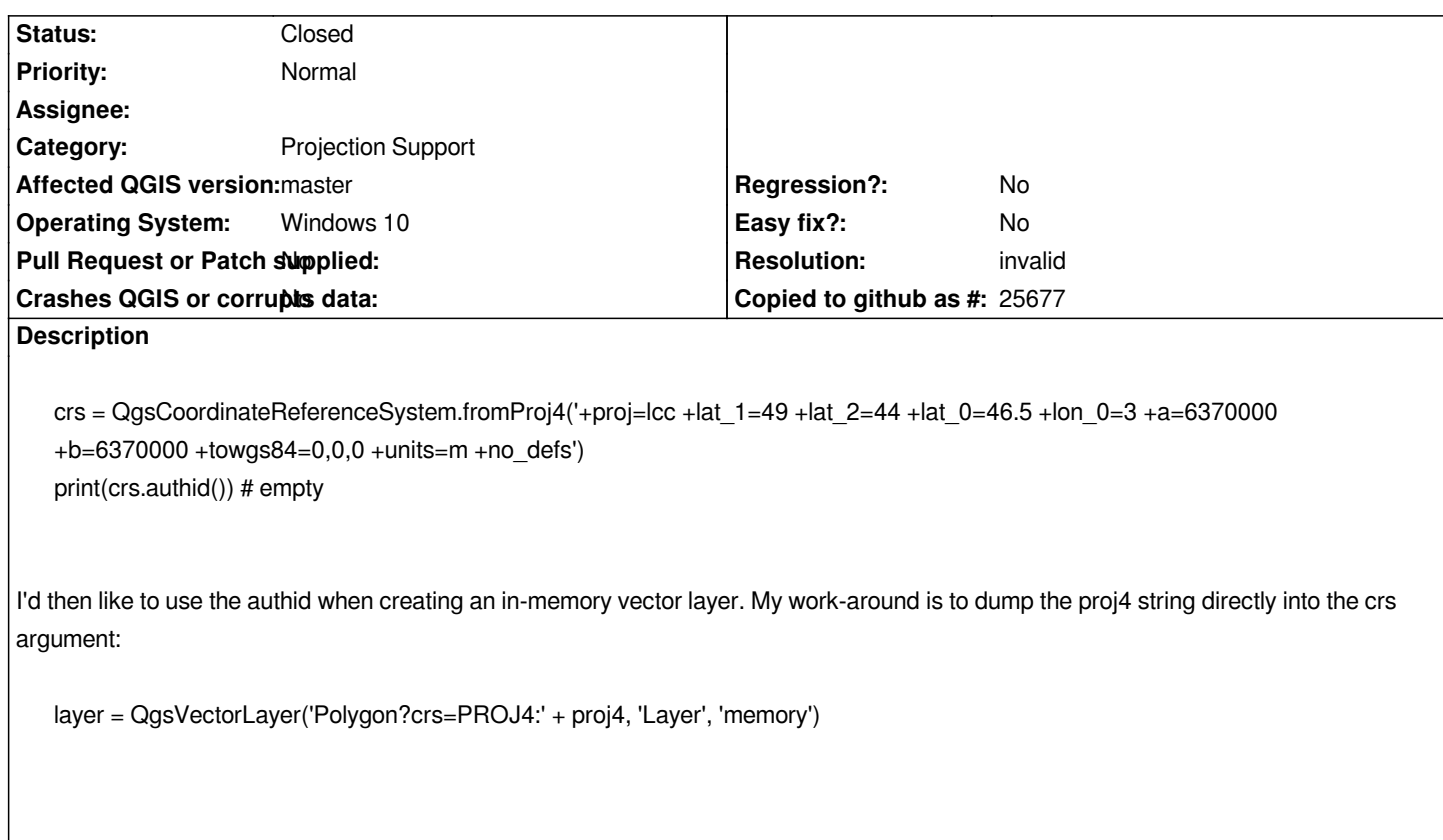

## **History**

## **#1 - 2018-01-04 12:41 AM - Denis Rouzaud**

*But this is not how it should be, right?*

- *Assignee deleted (Denis Rouzaud)*
- *Category changed from Python bindings / sipify to Projection Support*

## **#2 - 2018-01-04 01:47 AM - Nyall Dawson**

- *Resolution set to invalid*
- *Status changed from Open to Closed*

*Just need to tweak your code a bit:*

*crs = QgsCoordinateReferenceSystem.fromProj4('+proj=lcc +lat\_1=49 +lat\_2=44 +lat\_0=46.5 +lon\_0=3 +a=6370000 +b=6370000 +towgs84=0,0,0 +units=m +no\_defs')*

*crs\_id = crs.saveAsUserCrs('my super crs!')*

*then*

*other\_crs = QgsCoordinateReferenceSystem('user:' + crs\_id)*

*will work, same as*

```
layer = QgsVectorLayer('Polygon?crs=USER:' + crs_id, 'Layer', 'memory')
```
*I.e., it's not automatically saved to the user database - the saveAsUserCrs call is required to do that.*